้บริษัท ฝึกอบรมและสัมมนาธรรมนิติ จำกัด

สงวนลิขสิทธิ์รหัสหลักสูตร 21/2389Z

ผูทำบัญชี : บัญชี 6 ชั่วโมง ผูสอบบัญชี : บัญชี 6 ชั่วโมง

จัดอบรมหลักสูตรออนไลน์ ผ่าน zoom

ห้ามบันทึกเทป รวมถึงอุปกรณ์อิเล็กทรอนิกส์ทุกชนิด

หลักสูตรนี้จะมีการบันทึกเสียงและภาพของผู้เข้าอบรมทุกคนตลอดระยะเวลาการอบรมเพื่อใช้เป็นหลักฐานในการนำส่งสภาวิชาชีพบัญชี

# การแกไขปญหาดานเอกสาร**บัญชี** และเอกสารที่เกี่ยวของ ที่มีผลตอการรับรูรายการบัญชี

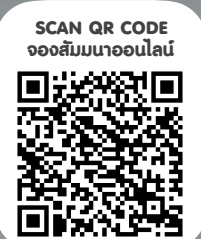

- ‣ การบันทึกบัญชีจากการจายจริงแตเอกสารประกอบการลงบัญชีไมครบถวนจะแกไขอยางไร
- ‣ ขอบกพรองเกี่ยวกับการจัดทำงบการเงิน และการเปดเผยขอมูลในงบการเงิน
- $\blacktriangleright$  ปัญหาทางด้านเอกสาร กรณีสร้างเอกสารขึ้นเองไม่มีหลักฐานที่ถูกต้อง มีแนวทางการปฏิบัติอย่างไร

### หัวขอสัมมนา

- ้า. ปัญหาที่พบในเอกสารรับ–จ่าย ทางบัณชีที่ต้องระมัดระวัง
- 2. ปัญหาเอกสารประกอบการบันทึกบัญชี จะคำเนินการแก้ไขอย่างไรให้ถูกต้อง
	- ไมครบถวน ไมนาเชื่อถือ ขาดสวนที่เปนสาระสำคัญ
	- เกิดการชำรุดสูญหาย เสียหาย
	- ไมสามารถพิสูจนผูรับเงินได
	- การใช้เอกสารทางบัญชีเพื่อบันทึกรายรับ-รายจ่ายงองกิจการ
- 3. ปญหาการจายเงินแตไมมีใบเสร็จรับเงินมีวิธีแกไขอยางไรในการจัดทำบัญชี
	- การจ่ายเงินให้บคคลธรรมดา ไม่มีใบเสร็จรับเงิน, ไม่มีการหักภาษี ณ ที่จ่าย
	- การจายเงินใหบุคคลที่ไมมีบัตรประชาชน
	- เงินใตโตะ , เงินกินเปลา , เงินแปะเจี๊ยะ
- 4. ปญหาเกี่ยวกับเช็ค ผลกระทบทางการบันทึกบัญชีที่ตองระมัดระวัง

### พรอมปญหาและแนวทางแกไข

- เช็ครับลวงหนา เช็คคางจาย
- เช็คระหวางทาง เช็คเดง
- 5. ข้อบกพร่องที่เกี่ยวกับการบันทึกบัญชีพร้อมแก้ไขให้ถูกต้อง
	- บันทึกรายการบัญชีไมสอดคลองกับเอกสารหลักฐานการบัญชี
	- บันทึกรายการในบัณชีไม่เป็นไปตามหลักการบัณชีที่รับรองทั่วไป และมาตรฐานการบัญชี
- 6. การกระทบยอดรายรับ –รายจาย กับ Bank Statement กรณีเอกสาร ไมครบถวน มีวิธีแกไขอยางไร
- 7. ขอควรระมัดระวังเกี่ยวกับเอกสารทางบัญชีเพื่อปองกันขอผิดพลาดที่เกิดขึ้น
- 8. คุณธรรมจริยธรรม และจรรยาบรรณผูประกอบวิชาชีพบัญชี
- **อาจารย์รุจิรัตน์ ปาลีพัฒน์สกุล**<br>ดัต คณะกรรมการสภาอุตสาหกรรมจังหวัดลำพูน
	- คณะกรรมการ สมาคมการค้าผู้ประกอบการผลิตเครื่องจักร

วิทยากร

- ที่ปรึกษาโครงการ ยกระดับกระบวนการผลิต<br>มหาวิทยาลัยเชียงใหม่
- 
- ปจจุบัน ผูเชี่ยวชาญการจัดทำบัญชีและที่ปรึกษาบริษัทเอกชนชั้นนำ
	- อาจารยประจำสาขาการบัญชีคณะบัญชีมหาวิทยาลัยเอกชน
	- Forensic Accounting Certificate

## กำหนดการสัมมนา

# วันพุธที่ 13 กันยายน 2566

เวลา 09.00 - 16.30 น.

## อัตราคาสัมมนา

**สมาชิกท่านละ 3,800 + VAT 266 = 4,066 บาท บุคคลทั่วไปท่านละ 4,300 + VAT 301 = 4,601 บาท** "รับชำระเงินผ่านระบบ QR CODE หรือโอนเงินผ่านธนาคารเท่านั้น"

# เงื่อนไขการอบรม

- $>$  ผู้เรียนต้องมี User Zoom ส่วนตัว
- $>$  ห้ามบันทึกภาพ วีดีโอ แชร์ หรือนำไปเผยแพร่
- $>$  ชำระเงินผ่านระบบ QR Code หรือโอนเงินผ่านธนาคาร
- ผูเขาอบรมสามารถสอบถามคำถามไดระหวางการอบรม
- $> \vec{0}$ ที่คอมพิวเตอร์หรืออุปกรณ์ที่เชื่อมต่อระบบเครือข่าย อินเตอรเน็ตไดไมต่ำกวา 10 mb

สำรองที่นั่งออนไลนที่www.dst.co.th โทรศัพท 02-555-0700 กด 1, Mobile 086-307-2136

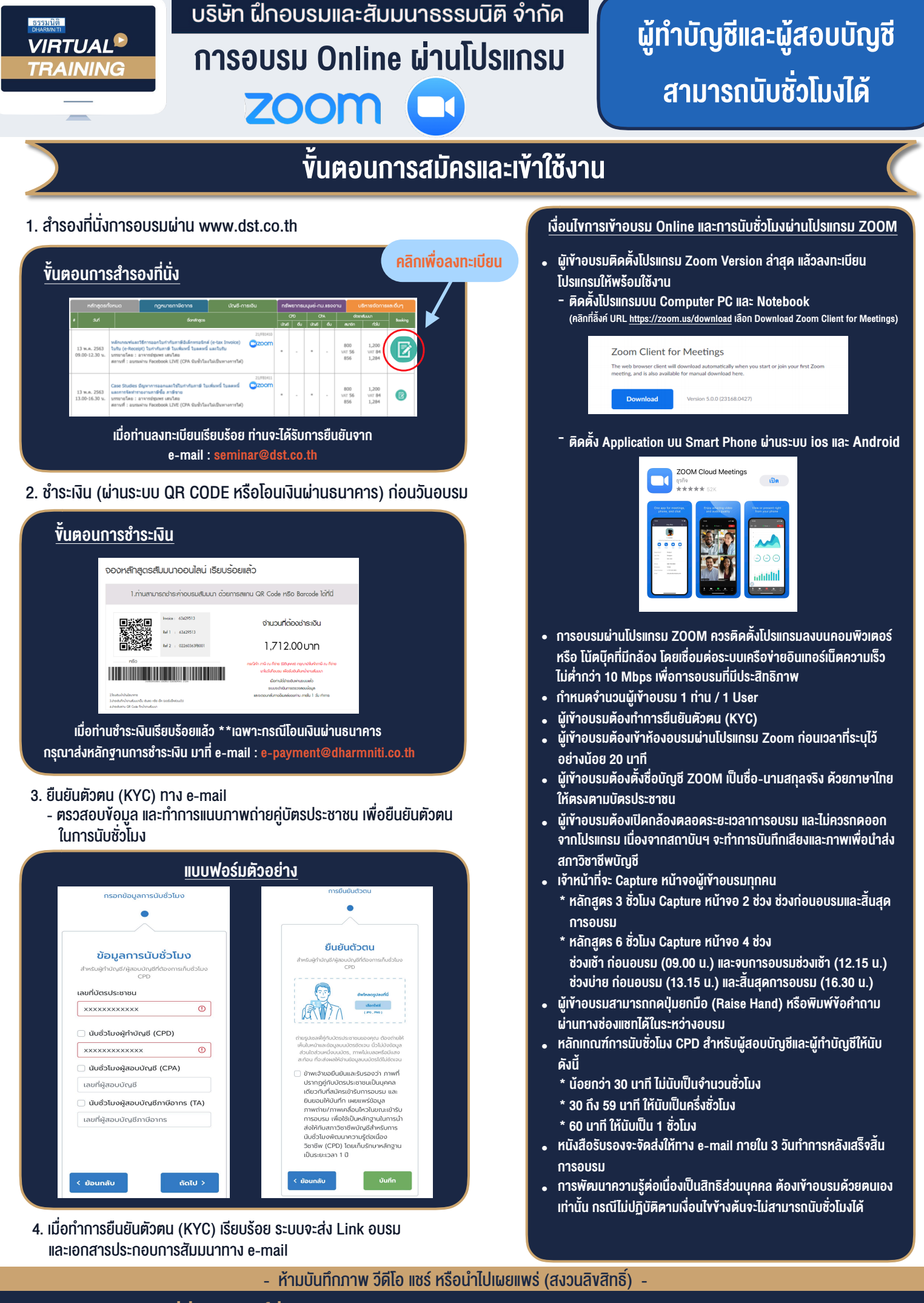

**สํารองที่นั่งออนไลน์ที่ www.dst.co.th Call center 02-555-0700 กด 1 ,02-587-6860-4**